## **تطبيق االدخار: إجراء التحويالت باستخدام pushTAN**

 $S$  Stadtsparkasse München

**www.sskm.de/app**

ينطبق الوصف التايل عىل نظام التشغيل iOS. قد يختلف اإلجراء قليالً بالنسبة ألنظمة تشغيل األجهزة املحمولة األخرى.

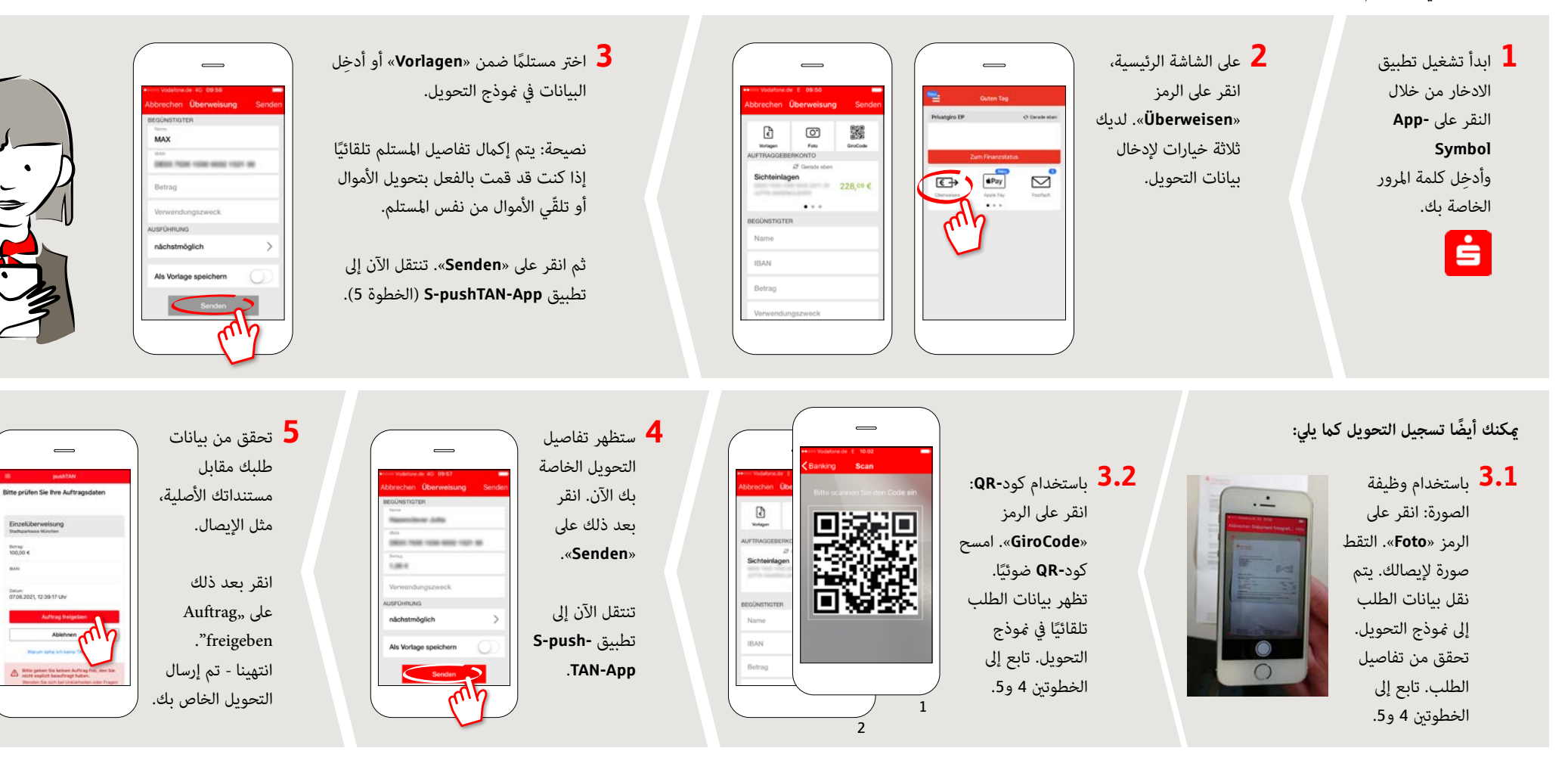

**DO YOU HAVE ANY QUESTIONS ABOUT THE SPARKASSE APP?**

Central service call number: You can contact us under **089 2167-0 Mon–Fri from 8 am – 8 pm**.

Further information about the Sparkasse app is available at: **www.sskm.de/app**

## **YOU CAN ALSO CONTACT US AT:**

**Direkt-Beratung** Video and text chat: **www.sskm.de/direktberatung** Available: **Mon–Fri from 8 am – 8 pm**

**Online banking support for private customers** Telephone: **089 2167-49149** Available: **Mon–Fri from 8 am – 8 pm**